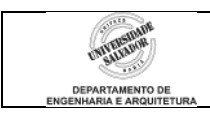

## **Prática 4 –** *Loops* **com "Para" e Acumuladores**

## **Desenvolva os seguintes algoritmos no IC:**

- 1. Criar um algoritmo que calcule e imprima o valor de x<sup>n</sup>. O valor de *n* deverá ser maior do que 1 e do tipo inteiro, digitado pelo usuário, e x pode ser qualquer valor, também digitado pelo usuário. Não usar a função *pot()*: usar laço com PARA a fim de calcular a potência.
- 2. Criar um algoritmo que imprima na tela uma tabela de conversão de temperatura de graus Fahrenheit para graus Celsius.. Deseja-se que o usuário entre com os limites inferior e superior das temperaturas em <sup>o</sup>F a converter. O programa deve imprimir a tabela com os <sup>o</sup>F entre os valores digitados pelo usuário, de 2 em 2 graus. Ao lado de cada valor em °F, deve constar o valor convertido em °C.

Fórmula de conversão:  $C = 5 (F - 32) / 9$ 

Exemplo: Digite limites inferior e superior para conversão:

50 60 Tabela de Conversão Graus F Graus C 50 10 52 11.111 (etc...)

3. Crie um programa para calcular o fatorial de um número digitado pelo usuário, positivo e inteiro.

Fatorial de um número  $n: n! = 1 \cdot 2 \cdot 3 \cdot 4 \cdot \cdots \cdot n$